# Cheatography

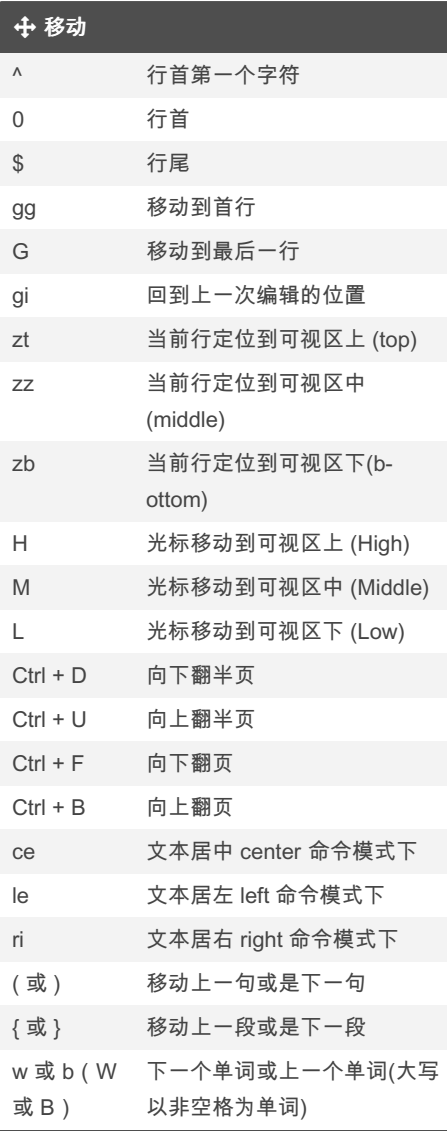

## Vim Keyboard Shortcuts by [liurongqing](http://www.cheatography.com/liurongqing/) via [cheatography.com/140649/cs/29969/](http://www.cheatography.com/liurongqing/cheat-sheets/vim)

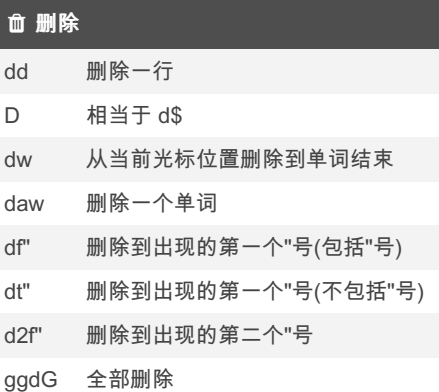

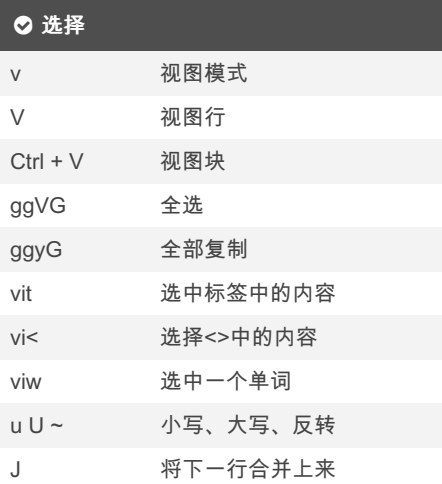

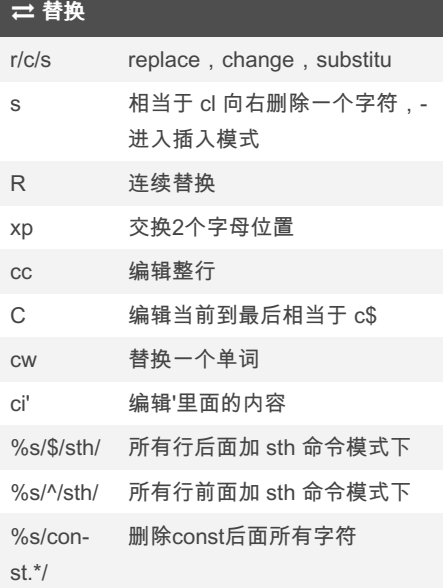

## 本<br>书文件

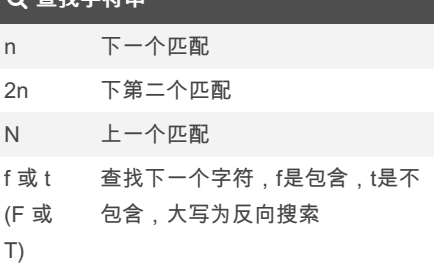

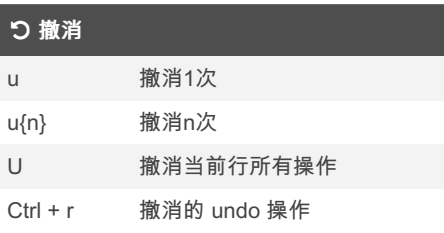

#### 宏管理

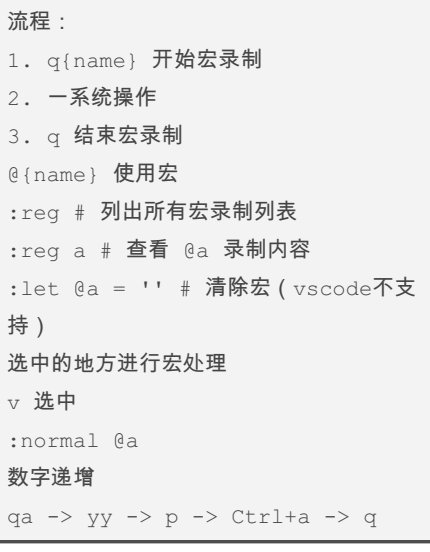

#### 寄存器

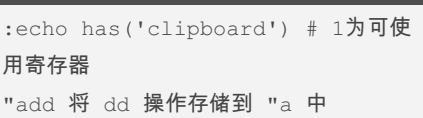

## By liurongqing

[cheatography.com/liurongqing/](http://www.cheatography.com/liurongqing/) [www.liurongqing.com](https://www.liurongqing.com)

Published 16th February, 2022. Last updated 4th March, 2022. Page 1 of 1.

Sponsored by Readable.com Measure your website readability! <https://readable.com>